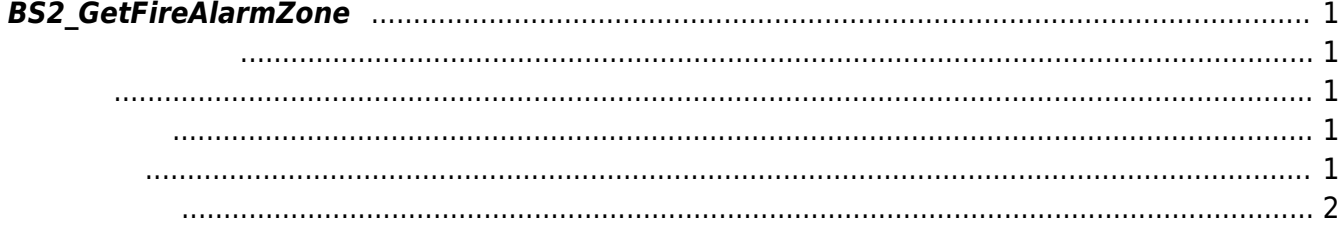

<span id="page-1-5"></span>[Zone Control API](http://kb.supremainc.com/bs2sdk/doku.php?id=ko:zone_control_api) > [BS2\\_GetFireAlarmZone](#page-1-5)

## <span id="page-1-0"></span>**BS2\_GetFireAlarmZone**

주어진 화제 경보 구역을 가져옵니다.

<span id="page-1-1"></span>BioStation 2, BioStatioin A2, BioEntry P2

<span id="page-1-2"></span>#include "BS\_API.h"

int BS2\_GetFireAlarmZone(void\* context, uint32\_t deviceId, uint32\_t\* zoneIds, uint32\_t zoneIdCount, BS2FireAlarmZone\*\* zoneObj, uint32\_t\* numZone);

BS2FireAlarmZone

- <span id="page-1-3"></span>[In] *context* : Context
- $\bullet$  [In]  $deviceId$  :
- [In] *zoneIds* : The alarm zone id
- [In] *zoneIdCount* : fire alarm zone id
- [Out] *zone0bj* : fire alarm zone
- [Out] *numZone* : fire alarm zone

에 매우 매우 대표 한 학생들은 대표 한 학생들이 있다.

<span id="page-1-4"></span>합니다.

zoneObj [BS2\\_ReleaseObject](http://kb.supremainc.com/bs2sdk/doku.php?id=ko:bs2_releaseobject)

BS\_SDK\_SUCCESS

- <span id="page-2-0"></span>[BS2\\_GetAllFireAlarmZone](http://kb.supremainc.com/bs2sdk/doku.php?id=ko:bs2_getallfirealarmzone)
- [BS2\\_GetFireAlarmZoneStatus](http://kb.supremainc.com/bs2sdk/doku.php?id=ko:bs2_getfirealarmzonestatus)
- [BS2\\_GetAllFireAlarmZoneStatus](http://kb.supremainc.com/bs2sdk/doku.php?id=ko:bs2_getallfirealarmzonestatus)
- [BS2\\_SetFireAlarmZone](http://kb.supremainc.com/bs2sdk/doku.php?id=ko:bs2_setfirealarmzone)
- [BS2\\_SetFireAlarmZoneAlarm](http://kb.supremainc.com/bs2sdk/doku.php?id=ko:bs2_setfirealarmzonealarm)
- [BS2\\_RemoveFireAlarmZone](http://kb.supremainc.com/bs2sdk/doku.php?id=ko:bs2_removefirealarmzone)
- [BS2\\_RemoveAllFireAlarmZone](http://kb.supremainc.com/bs2sdk/doku.php?id=ko:bs2_removeallfirealarmzone)

From: <http://kb.supremainc.com/bs2sdk/> - **BioStar 2 Device SDK**

Permanent link: **[http://kb.supremainc.com/bs2sdk/doku.php?id=ko:bs2\\_getfirealarmzone&rev=1521682574](http://kb.supremainc.com/bs2sdk/doku.php?id=ko:bs2_getfirealarmzone&rev=1521682574)**

Last update: **2018/03/22 10:36**